# ADVISOR: ANDY SOMOGYI JUPYTER NOTEBOOK *FALL 2020 LUDDY DEMO WEEK*  SIMULATION WIDGET

STUDENT: WILLIAM CUTCHIN

## **INTRODUCTION UTILITY OF THE WIDGET**

In this project I worked on creating and understanding a new widget within the Jupyter Notebook environment. This widget would allow for any data, event, or video to be streamed through a series of images. This directly solves a problem that Professor Somogyi faces with his simulations. We thought that this widget would find many uses in comparison to the video widget that only accepts. mp4 files.

 essentially set a frame rate, then add large biaxial sliders to allow the manipulation of the images angle in the future. In the mission to create the widget, we found that there was a natural evolution to get to the point where we can play a video-like stream to the widget that we can then manipulate. Starting with the image widget displaying a list of images, then using a slider to run through the individual images, then setting their change to a timere where we can

This widget, when complete, will be able to take a stream of still images and allow the user to stream them into their jupyter notebook and display the live images. This has many more applications than the native video widget since there is no throttling due to file type. Eventually we want to incorporate options for interact-ability, being able to manipulate 3-D planes to look at models or simulations.

## **CONSTRUCTION**

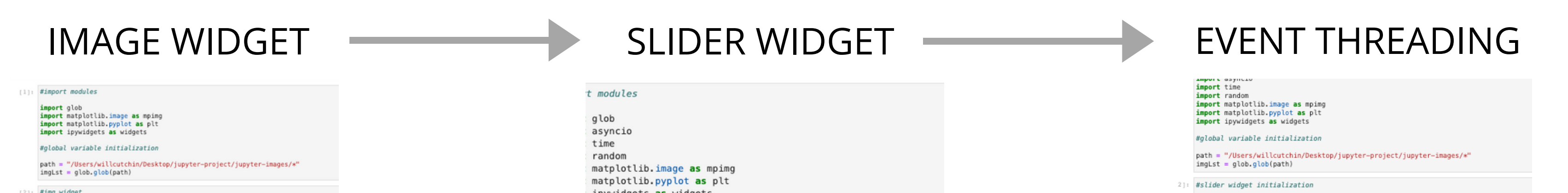

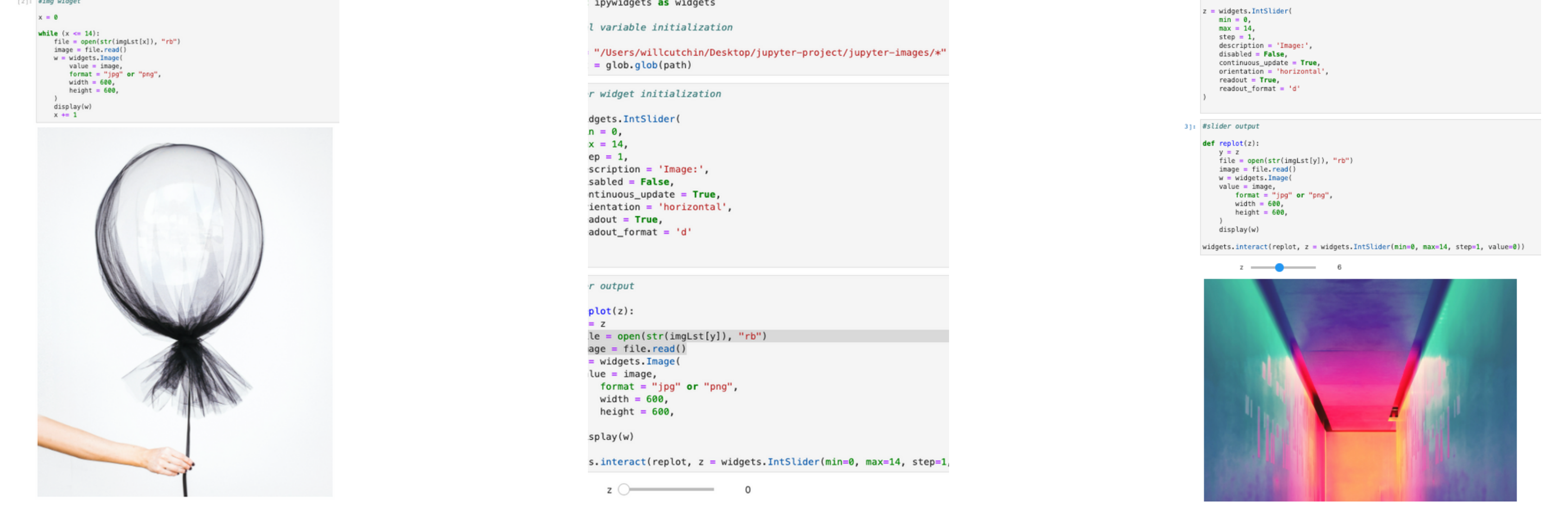

#### **FUTURE STEPS**

The next steps are connecting the client side (Jupyter Notebook) with whatever server side application that is being used to run the simulation or desired output. This process will take time due to the need to understand how and when these interactions take place. Beyond this, adding interactability with the widget would further improve its case use and appeal.

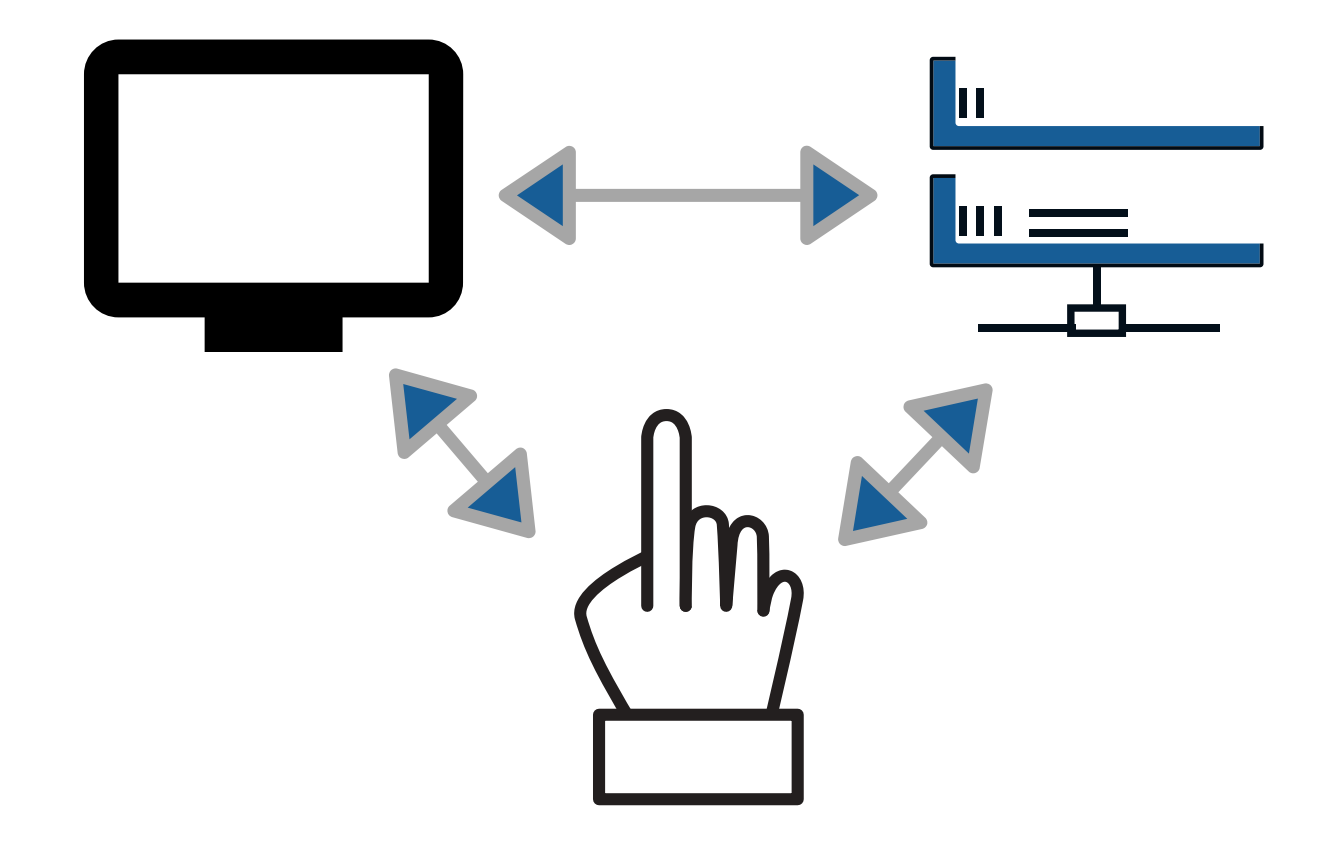